```
Composite types
```
The constructor 'struct' for creating a composite type named System

```
struct System 
    size::Int 
    temp::Float64 
    conf::Array{Int,1} 
end
                             These are the fields of System
```
An object of type system can now be created, e.g.,

```
sys=System(a,b,c)
```
where a,b,c must match the field types of System

```
The fields are accessed as: sys.size, sys.temp, sys.conf
sys can be passed as an argument to a function like any object
A struct is an unmutable object 
There is a function fieldnames() that returns the field names
```
- but in sys the array field is still mutable (can be changed in a function) Example in struct.jl There is also **mutable struct**

## **More about mutable/unmutable, variable bindings**

A variable in julia is bound to (refers to, points to) a value

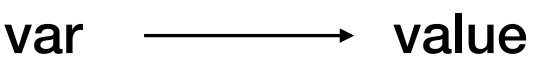

- var is a memory address
- value is stored at that address
- var2 = var means that var2 will point to the same value as var

when an **unmutable** object is changed (e.g., var=var+1)

- 'value' may not change, but var points to another address with new value when a **mutable** object changes

- the address does not change but the contents of that address change
- An array is an example of a mutable object
- the binding is to the first memory address where the array is stored

# Of relevance to how arguments are passed (from Julia doc):

Julia function arguments follow a convention sometimes called "pass-by-sharing", which means that values are not copied when they are passed to functions. Function arguments themselves act as new variable bindings (new locations that can refer to values), but the values they refer to are identical to the passed values. Modifications to mutable values (such as an array) made within a function will be visible to the caller.

## **More about functions**

```
function func(a,b,c) 
. . . 
Functions · The Julia Language 9/14/21, 9:25 AM
return d, e without return, the last evaluated expression is returned
  end
return or return nothing returns object 'nothing'
iulias map(round, sich<sup>1,2</sup> function<sup>1)</sup>
1. func(arguments) = expression
f^4 \cdot func(a,b,c) = a+b-c
                                            expression can be
                                           multiple statements between
                                            begin … end
Function construction construction construction of a single-use function of a single-use function of a name: \mathbf{A}Example from Julia documentation
ena array containing values:
3-element Vector{Float64}:
\vec{F}unctions are objects that can be assigned, passed to other functions, etc
func2=func somefunction(func,…)
Read about: optional arguments, Varargs (arbitrary number of arguments), keywords...
julia> map(x -> x^2 + 2x - 1, [1, 3, -1])
3-element Vector{Int64}:
                                            map(function,collection)
```
 $\mathcal{P}$ 14

 $-2$ 

is a Base function, performs function on each element of collection

#### **Modules**

Can be used to organize codes

- make modules with functions and data structures for specifc tasks
- variables and functions can be exported to code block using the module

**module ModName** 

```
... 
export vari1, func1
```
**... end**

```
using .ModName using .ModName
```
if module declared in same file if in a different file

```
can be accessed: ModName.vari2
```

```
 include("modname.jl") 
- include() inserts the contents of the file Even functions/data not exported
```
Those exported do not need ModName

. before module name required if the module is not installed as a package

- only make a package if you have developed a stable module

**Modname.func2**

Example in module.jl, to be used with main.jl

### **Using modules available in the "community"**

Packages (which may involve several modules) that are registered can be added with the REPL package manager

Information about the registry and all its packages available here

https://github.com/JuliaRegistries/General

You can register your own package if you make something useful!

There is a search function, but just googling "Julia whatyouwant" may be better

Example: after googling "Julia integration" I quickly found QuadGK

https://juliapackages.com/p/quadgk

Installation in the REPL package manager ("]" at the Julia prompt)

```
(Qv1.6) pkg> add QuadGK
        Updating registry at `~/.julia/registries/General`
       Resolving package versions...
       Installed QuadGK - v2.4.1Updating \sim/.julia/environments/v1.6/Project.toml
      [1fd47b50] + QuadGK v2.4.1Updating \sim/.julia/environments/v1.6/Manifest.toml
      [1fd47b50] + QuadGK v2.4.1Precompiling project...
      1 dependency successfully precompiled in 3 seconds (136 already precompiled, 1 skipped during auto
     due to previous errors)
                                         julia> using QuadGK
Now we can integrate
```
functions of one variable:

julia> integral,  $err = \text{quady}(x \rightarrow \exp(-x^2), 0, 1, \text{rtol} = 1e-8)$ (0.746824132812427, 7.887024366937112e-13)

### **The "let" block; a simple way to store values in functions**

We often want to store the "internal state" of some function without having to pass that state as an argument For example, rand() can be called without any argument - but clearly there must be some internal state that is somehow saved References to data (pointers) can be permanently saved in "let" blocks - functions defined inside a let block can access these pointers

```
let 
      r = Ref(convert(UInt64,1)) 
      global function ran64() 
         r[]=r[]*a+c 
      end 
end
Example, part of letblock.jl (random number generator, inside a module)
                                       r is a reference (pointer) to an unsigned integer
                                       - the value at r is accessed by r- would be r[i] for element i of a 1-dim array
                                        Why not just use r declared in the global scope?
                                        - for efficiency, avoid using global variables
```
The function must be declared global to make it accessible outside let-end

- global function objects are treated as constants, not slowing things down
- the integers a and c are declared as constants before let

The let block is a local hard scope, many other uses (see Julia doc)